## **How to Send Deliverables to a Client in theBOSSapp**

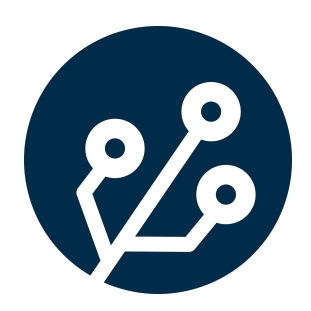

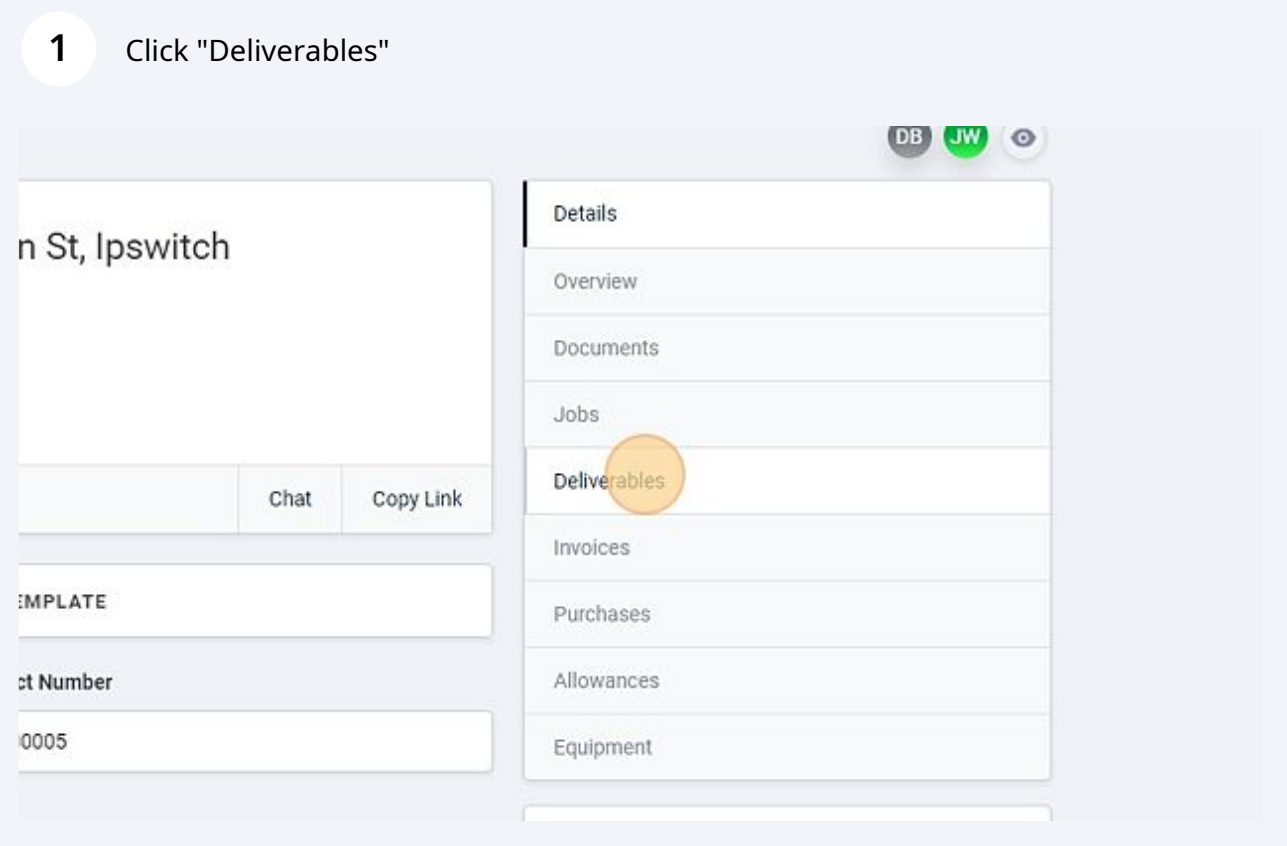

Select the deliverable that you would like to send.

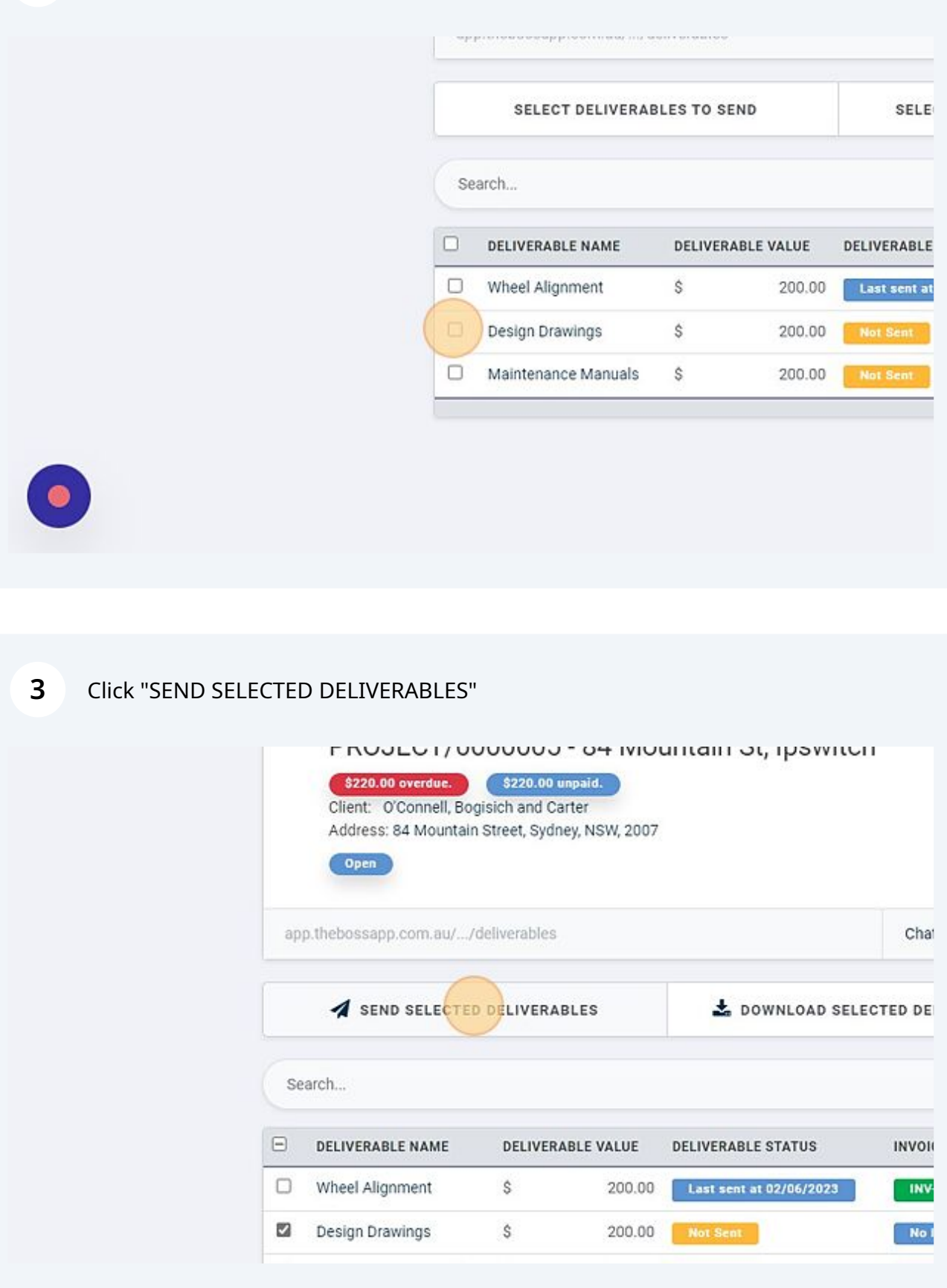

Enter the email address that you would like to send to.

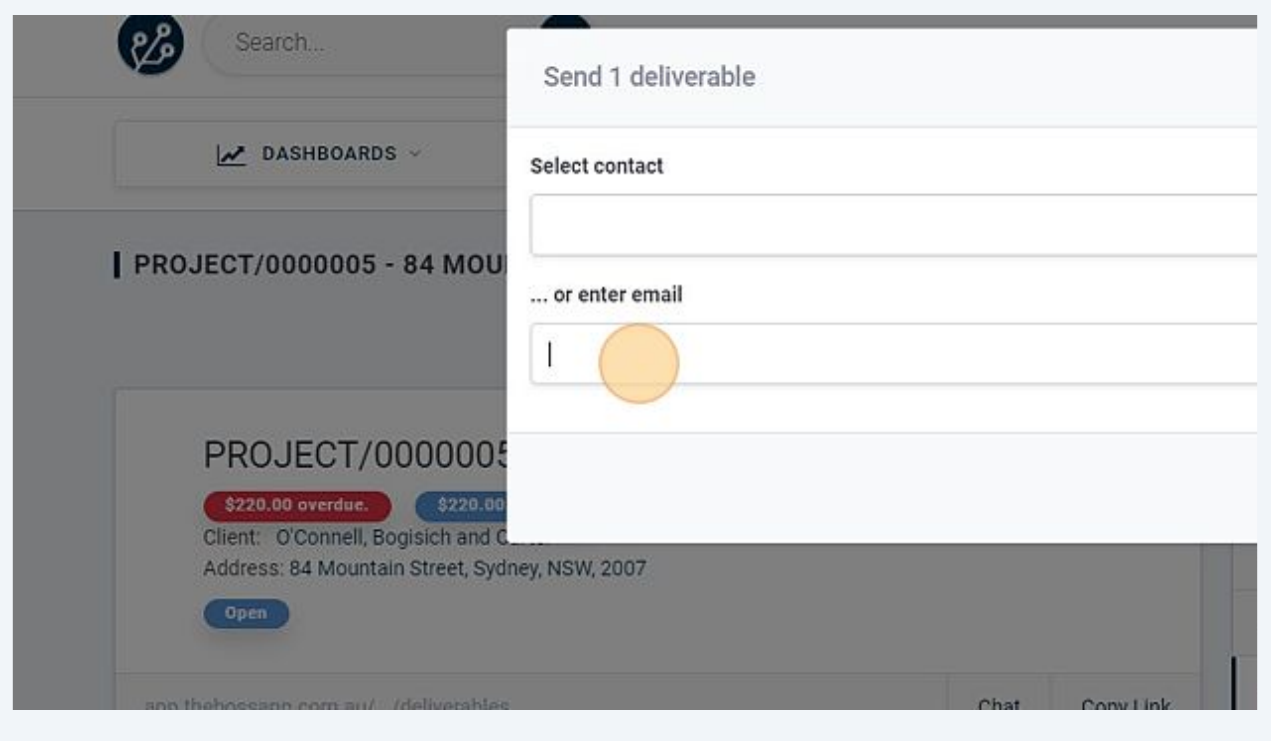

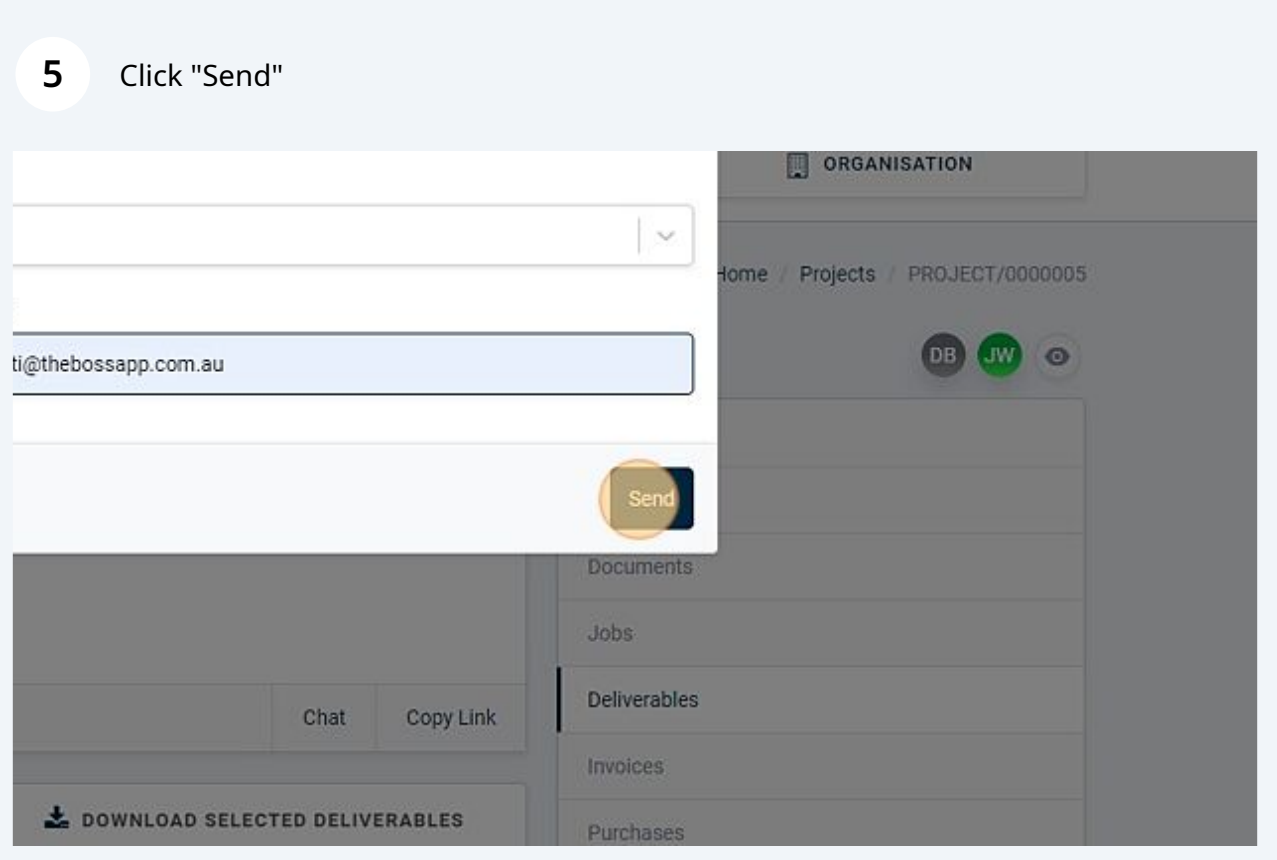

## **6** The deliverable will now show the date that it was last sent.

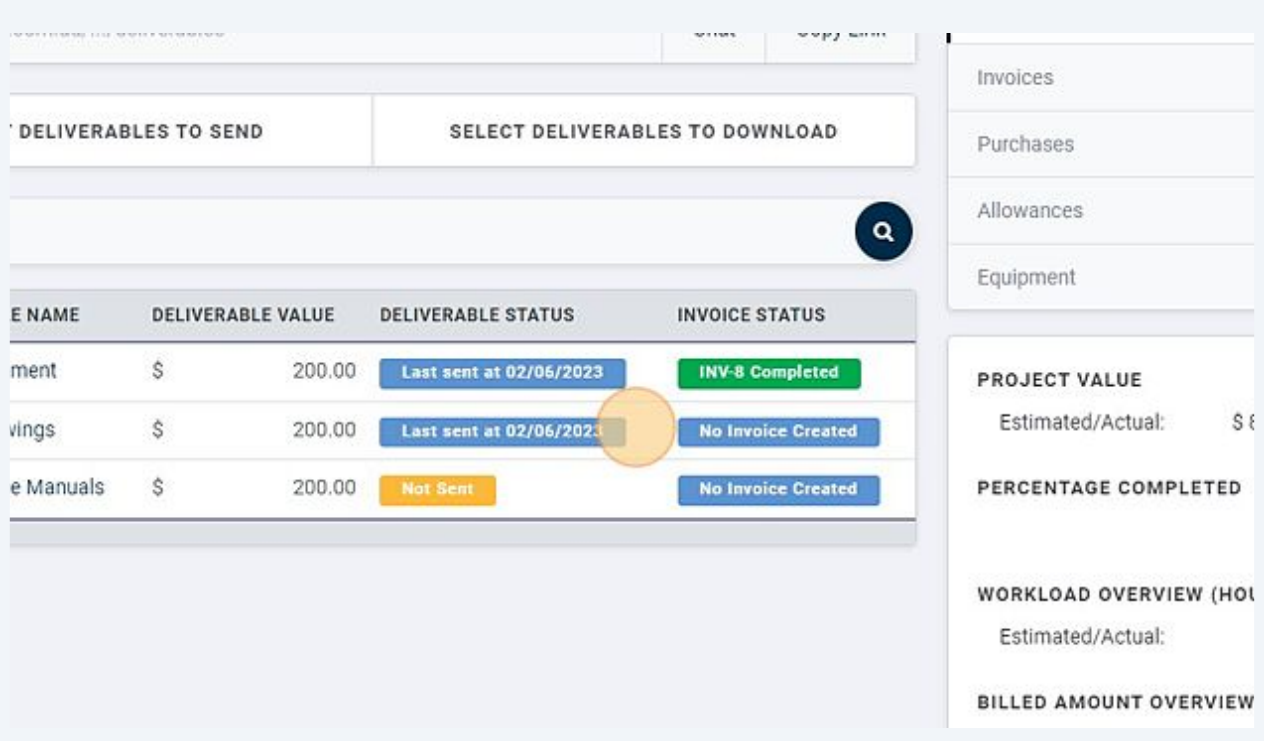